Prof. Dr. Matthias Birkner Jan Lukas Igelbrink

Blatt 5

**Aufgabe 1** (Pólya-Urne)  $(2 + 2 + 2 + 2 + 2 = 10 \text{ Punkte})$ 

In einer Urne befinden sich anfangs S schwarze Kugeln und w weiße Kugeln,  $s, w \in \mathbb{N}$ . In jedem Schritt wird zufällig eine Kugel gezogen und zusammen mit  $c \in \mathbb{N} \cup \{-1,0\}$  weiteren Kugeln derselben Farbe zurückgelegt.

- a) Erstellen Sie eine Funktion polya\_urne $(s, w, c, n)$ , die n Schritte einer Pólya-Urne simuliert. Die Funktion soll einen Vektor, der die Anzahl der schwarzen Kugeln in der i-ten Runde als  $i$ -te Komponente enthält, zurückgeben.
- b) Simulieren Sie für die Werte  $s = 1, w = 1, c = 1, n = 750$  viermal die Pólya-Urne und erstellen Sie auf einer Seite vier Koordinatensysteme mit Wertebereich von 0 bis 1 und einer x-Achse von 0 bis 750. Plotten Sie jeweils die relative Anzahl der schwarzen Kugeln als Funktion des Schrittes in ein Koordinatensystem. (Tipp: Verwenden Sie den Befehl

 $par(mfrow = c(2, 2))$ 

um die Plots auf derselben Seite zu erstellen.)

- c) Wir bezeichnen mit  $X$  den Anteil an schwarzen Kugeln nach 300 Zügen in einer Pólya-Urne. Simulieren Sie je  $10^3$  mal X für die Parameter
	- $s_1 = 3, w_1 = 3, c_1 = 3,$
	- $s_2 = 4, w_2 = 3, c_2 = 1,$
	- $s_3 = 3, w_3 = 2, c_3 = 5,$
	- $s_4 = 6, w_4 = 2, c_4 = 4.$

Erstellen Sie jeweils ein (Dichte-)Histogramm und zeichnen Sie den empirischen Mittelwert als vertikale Linie (mit abline) ein. Zeichnen Sie alle vier Histogramme auf einer Seite.

d) Die Dichte der Betaverteilung  $\beta_{a,b}$  ist für zwei positive Parameter  $a > 0$  und  $b > 0$  gegeben durch

$$
f_{a,b}(x) = \frac{x^{a-1}(1-x)^{b-1}}{\beta(a,b)},
$$

wobei  $\beta(a, b) := \int_0^1 x^{a-1} (1-x)^{b-1} dx$  die Betafunktion ist. Zeichnen Sie in die obigen Histogramme jeweils die Dichte der Betaverteilung mit den Parametern  $a_i = \frac{s_i}{c_i}$  und  $b_i = \frac{w_i}{c_i}$ für  $i \in \{1, 2, 3, 4\}$  ein.

Hinweis: R kennt die Dichten der Betaverteilungen, siehe dbeta.

e) Ordnen Sie basierend auf den von Ihnen erstellten Histogrammen die folgenden Aussagen über die Dichte  $f_X$  von X den passenden Parameterbereichen zu:

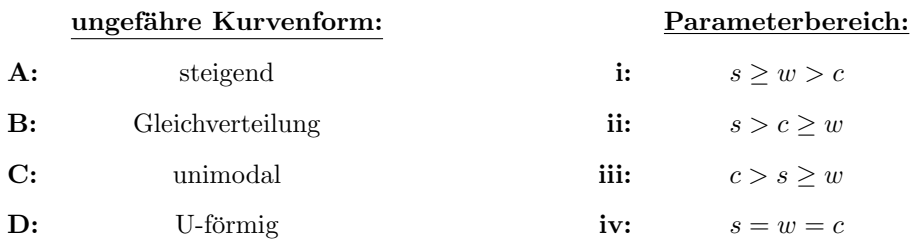

Um Ihre Antwort zu übermitteln, ergänzen Sie Ihren Code um passende print-Ausgaben. Bsp.: Wenn Sie glauben, dass  $f_X$  für die Parameter  $s \geq w > c$  ungefähr steigend ist, ergänzen Sie Ihren Code um die Zeile print("A, i").

**Aufgabe 2** (Pólya-Urne mit Daten)  $(3+3=6 \text{ Punkte})$ 

Schauen Sie sich einmal den Artikel F. Eggenberger, G. Pólya, Über die Statistik verketteter Vorgänge, Zeitschr. f. Angew. Math. Mech. 3, 279–290, (1923)

## <https://onlinelibrary.wiley.com/doi/10.1002/zamm.19230030407>

an, der gewissermaßen die Erfindung der Pólya-Urne markiert. (Der Zugriff ist vom Netz der JGU aus möglich, ggf. müssen Sie mittels VPN oder Remotedesktop zugreifen.) Abschnitt 4 dort thematisiert die Anwendung auf einen Datensatz zu Pockenfällen. Simulieren Sie selbst die dort spezifizierte Urne mit den angegebenen Parametern und vergleichen Sie fur eine sinnvolle Anzahl ¨ an Simulationen und ausreichend großes n den Datensatz aus Zahlentafel I mit der empirischen Verteilungsfunktion des Urnenmodells.

- a) Erzeugen Sie dazu einen Plot wie den in Abschnitt 4, bloß mit nur den zwei entsprechenden Kurven.
- b) Geben Sie das Analogon zu Spalte IX von Zahlentafel I aus.

Spalte V des Datensatzes ist diese:

100 139 167 193 206 212 223 228 233 239 240 246 248 250 253 256 256 258 260 261 263 267 268 271 271 273 274 275 276 276 279 279 280 280 281 282 282 282 283 283 283 283 283 284 285 285 285 285 285 285 285 285 285 285 287 287 287 287 287 287 288 288 288

## Bonusaufgabe (Bis zu 6 Punkte können Sie hiermit gutmachen.)

Im Artikel David Williams, Paul McIlroy, The OK Corral and the power of the law (a curious Poisson-kernel formula for a parabolic equation), Bull. London Math. Soc. 30 (1998), no. 2, 166–170

## [https:](https://academic.oup.com/blms/article-abstract/30/2/166/277024?redirectedFrom=PDF)

## [//academic.oup.com/blms/article-abstract/30/2/166/277024?redirectedFrom=PDF](https://academic.oup.com/blms/article-abstract/30/2/166/277024?redirectedFrom=PDF)

wird (mit einem gewissen Augenzwinkern) eine Art Urnenmodell für eine Schießerei im "Wilden<br>\*\*\* Westen" beschrieben.

- a) Schreiben Sie eine Funktion shooting, welche als Argumente die beiden Anzahlen an Schutzen nimmt und den Verlauf der Schießerei simuliert. Geben Sie den gesamten Verlauf ¨ der Schießerei bis zum Gewinn einer Partei zurück.
- b) Illustrieren Sie eine Realisierung einer Schießerei graphisch.
- c) Betrachten Sie (1.2) und machen Sie sich klar, was dadurch beschrieben wird. Schreiben Sie eine Funktion, die Gleichung (1.2) für übergebene Startparameter lösen kann.
- d) Vergleichen Sie für Parameter Ihrer Wahl das Ergebnis aus c) mit dem Mittelwert über viele Simulationen.